# THESES D'EXERCICE (MAJ 26/11/2019)

008 \$aOax3

029 ##\$aFR\$b2019STRAXXXX

100 0#\$a2019

101 0#\$afre\$dfre\$deng

102 ##\$aFR

104 ##\$ak\$by\$cy\$dba\$e0\$ffre

105 ##\$aa\$bm\$ba\$fy\$gy

135 ##\$ad\$br

181 ## \$P01 \$ctxt

182 ## \$P01 \$cc

183 ## \$P01 \$aceb

200 1#\$a@Titre\$eComplément de titre \$fAuteur\$gsous la direction de

219 #1\$aStrasbourg\$cFaculté de chirurgie dentaire\$d2019

230 ##\$aDonnées textuelles

300 ##\$aAccès réservé aux étudiants, enseignants-chercheurs et personnels de l'Université de Strasbourg

303 ##\$aX pages générées par l'impression du document

304 ##\$aTitre provenant de l'écran-titre ou de la p. ...

320 ##\$aBibliogr. p. ..

328 #0\$bThèse d'exercice\$cDiscipline\$eStrasbourg\$d2019

330 ##\$aRésumé en français

330 ##\$aRésumé en anglais

337 ##\$aAccès : Internet ; nécessite un logiciel de visualisation du format PDF 541 ## \$a@Titre traduit en anglais\$eComplément du Titre\$zeng

606 ##\$aIndexation Rameau\$3027253139\$2rameau

606 ##\$aIndexation Mesh\$3040839486\$2fmesh

610 0#SaVocabulaire libre

686 ##\$aIndexation Dewey maison\$2unistra

700 #1SaNom auteurSbPrénomS4070

701 #1\$aNom Directeur de thèse\$bPrénom\$4727

711 02\$3131056549\$4295

856 4#\$qPDF\$uhttp://... .pdf\$2Accès au texte intégral (sans champ 300 pour la diffusion sur Internet)

ou E856 4#\$qPDF\$uhttp://... .pdf\$2Accès contrôlé au texte intégral (avec un champ 300 : si diffusion restreinte sur l'intranet)

## **Remarques thèses d'exercice**

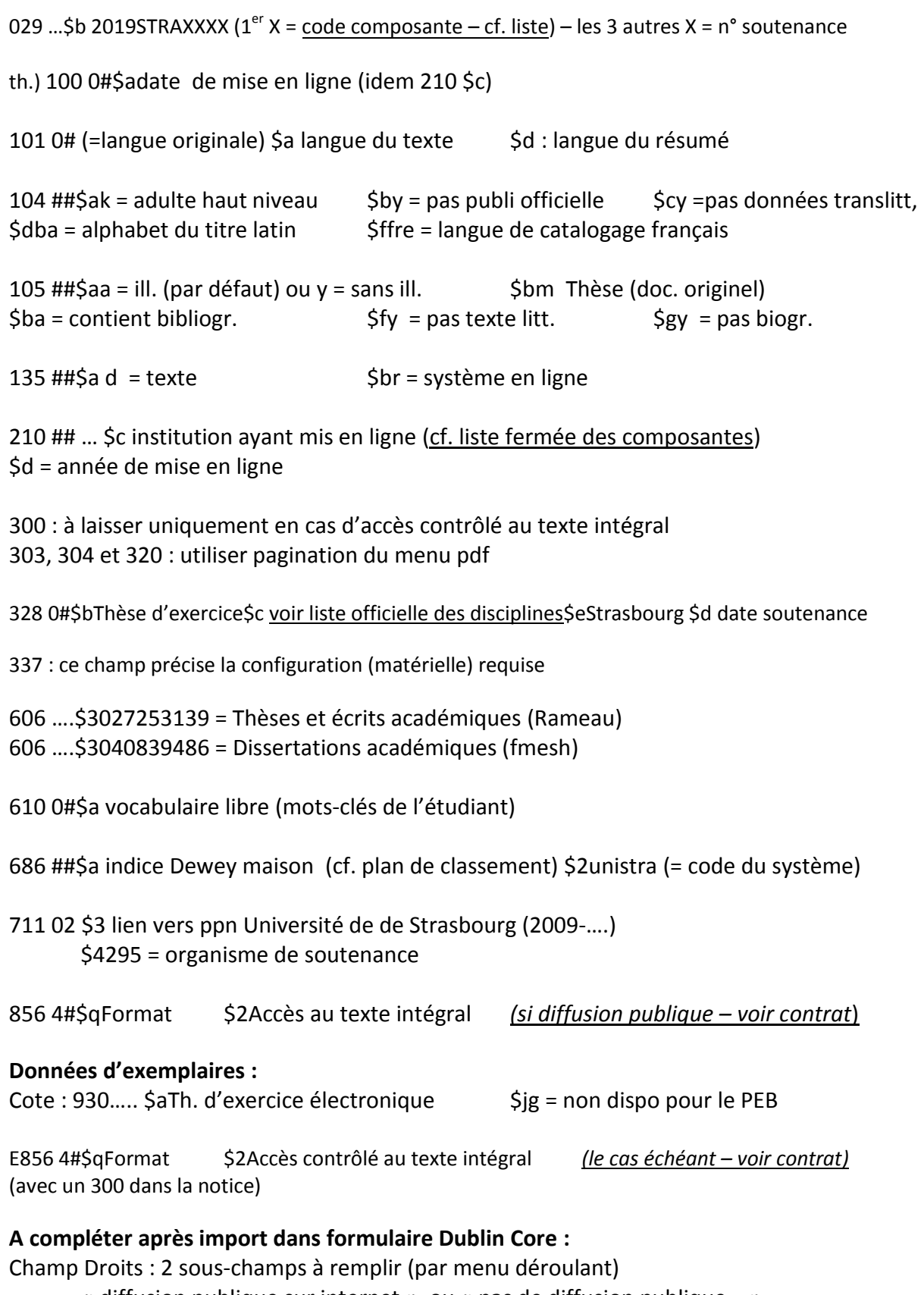

- « diffusion publique sur internet » ou « pas de diffusion publique… »
- « impression autorisée » ou « impression non autorisée »

### **SCRIPT EXEMPLAIRES**

**Diffusion Internet**

**e01 \$bx**

**930 ## \$b674829902 \$aMémoire électronique \$jg**

#### **Diffusion Intranet**

**e01 \$bx**

**930 ## \$b674829902 \$aMémoire électronique \$jg**

**E856 4# \$qPDF \$uURL \$2Accès contrôlé au texte intégral** 

**(Ne pas oublier le champ 300 dans la notice)** 

====================================================================

### **SCRIPT Autorité AUTEUR**

**008 \$a**Tp5

**101** ##**\$a**fre

**102** ##**\$a**FR

**103** ##**\$a**AAAAMMJJ

**106** ##**\$a**0\$b1\$c0

**120** ##\$aa  $\leq$  féminin : champ facultatif  $\leq$  [à supprimer]

**200 #1\$90y\$anom\$bprénom\$f19AA -….** 

**340 ##**\$a**Auteur d'un mémoire de [diplôme] de [discipline], soutenue à l'Université de Strasbourg en 2019**

**810 ##** \$a**Titre du document / Prenom Nom Auteur ; sous la direction de Prenom Nom Directeur de mémoire. Mémoire de [diplôme] : Discipline : Strasbourg : Année** \$a**auteur d'un mémoire de [diplôme] en [discipline]**